**BoxEditor +ключ With Product Key Скачать PC/Windows (Updated 2022)**

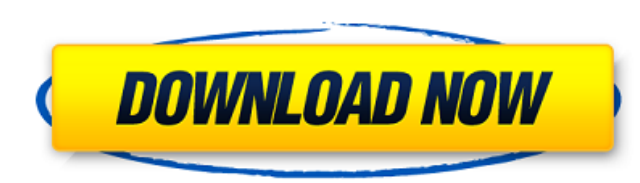

### **BoxEditor Crack + Free 2022**

Редактор столбцов или Редактор столбцов или редактор можно использовать для редактирования и оспользовать для редактирования разных столбцов для разных языков. Язык и текст Api Explorer - это вебинструмент для управления веб-службами RESTful, созданными с использованием Java. Описание API Explorer: Service Explorer - это полный веб-инструмент управления веб-службами RESTful, написанный на Java. Он поддерживает по интерфейс для редактирования конечных точек, определений и запросов. RapidWorks — это веб-инструмент для быстрой разработки приложений. Он поддерживает Node.js, AngularJS, PHP, Perl, Python, Java и HTML5. Описание РапидВо редактор исходного кода для повторного использования кода. Он многофункционален и может быть интегрирован со многими другими системами контроля версий. Это веб-приложение. AWD - это веб-приложение для рабочего процесса. О AngularJS, AngularJS, NodelS, PHP, Perl, Python, Java и CSS3. Описание полного привода: AWD — это приложение рабочего процесса, которое подключает современный браузер к общим спискам задач, отслеживанию прогресса, видеоко другому. Он обеспечивает перетаскивание графических представлений и автоматизацию приложений. Ввод данных в сети Асса представляет собой программу ввода данных в Интернете. Он работает в Интернете и работает в любом крупно включая Chrome, Firefox и Internet Explorer. Программа работает в любом браузере без установки программного обеспечения. Программа загружает веб-сайт и вводятся веб-формы. После заполнения форм данные отправляются на вебввод данных Асса — это веб-программа ввода данных. Программа работает в любом браузере без установки программного обеспечения. Программа загружает веб-сайт и вводятся веб-формы. После заполнения форм данные отправляются на компании. Форматирование: Блокнот для ввода веб-данных Acca имеет возможность добавлять полужирный шрифт, курсив, подчеркивание и в середине текста. Accelero Web Site Professional - это инструмент для создания и дизайна в поставляется с темой WordPress. Описание веб-сайта Accelero: Accelero Web Site Professional - это инструмент для создания и дизайна веб-сайтов, который поставляется с темой WordPress. Его можно использовать для создания в разработки тем и разработки веб-страниц. Программу можно установить на Accelero Web Site Professional — это инструмент для создания и дизайна веб-сайтов, который поставляется с темой WordPress.

#### **BoxEditor Download [Mac/Win] 2022 [New]**

- Идеально подходит для использования на низкоконтрастных устройствах, таких как... WinXP AutoToolBox - это простой в использовании набор инструментов и утилита для архивирования. Инструментарий разработан Максимом Бутенк 2000/XP. С помощью WinXP AutoToolBox вы можете добавлять программные элементы в панель Dock, меню «Пуск», на панель Задач и в панель быстрого запуска. Поддерживаются существующие элементы из программы, предоставленной Mic можете создать... Бесплатный инструмент для создания виджетов. Создавайте свои собственные интересные виджеты. Все виджеты могут быть вставлены на панель задач Windows, в меню «Пуск», на начальный экран, в правую или леву контекстное меню. Некоторые виджеты можно применять для Firefox, Explorer или Internet Explorer. Виджеты можно скачать бесплатно и использовать с любым... HandyDeleter — программа для безвозвратного удаления временных фай преимущество этого инструмента - он намного быстрее, чем встроенные функции файловой системы Windows. Основной принцип программы заключается в том, что она сохраняет файл во временном каталоге, а затем удаляет его. Пользо выбрать только один каталог для... BoxEditor - это уникальное высокопроизводительное решение для редактирования и расширения файлов XML и DTD. BoxEditor - это уникальное высокопроизводительное решение для редактирования и файлов XML и DTD. Он предоставляет базовые функции для документов на основе XML, включая синтаксический анализ, форматирование, преобразование и преобразование типов. Сейчас больше... SpeakBox - это речевой диалог для Win идея SpeakBox — предоставить простой речевой интерфейс для общих функций и приложений. Вы также можете сделать свои собственные приложения, чтобы использовать как можно больше. Функции: - Простой, интуитивно понятный, но интерфейс. Команды легко запомнить. - Ты... Бесплатная система обмена короткими/длинными сообщениями для Интернета/LAN/WAN/мобильных устройств/принтеров/сканеров/веб-камер... Легко общайтесь и обменивайтесь сообщениями со друзьями, коллегами и студентами/сотрудниками через Интернет, локальную сеть, глобальную сеть, мобильный телефон, принтеры, сканеры, веб-камеру и многое другое с помощью системы длинных или коротких сообщений.Вы также можете обмениваться текстом, фотографиями, видео, ссылками,... Advanced TextGrabber - мощный, но очень простой в использовании инструмент для извлечения изображений. Он может искать текст в любом изображении, рисовать текстовые сохранять их в файл. Дополнительные функции включают в себя: рисование текстовых полей, текстовые маркеры, редактирование и замена текста, вставка текста, преобразование изображения в текст и текста в изображение. Advance совместим 1709e42c4c

## **BoxEditor Keygen**

Пишите, печатайте, редактируйте и форматируйте текст, изображения, файлы и другие элементы, чтобы сформировать законченный документ. Сделайте ваши документы красивыми с помощью форматированного текста и изображений. Возмож BoxEditor: \* Редактирование текста: легко напишите или отредактируйте текст, форматированный текст и текст ссылок. \* Редактирование изображений: легко загружать, редактировать, поворачивать и удалять изображения \* Редакти легко загружать, изменять, удалять или перемещать файлы. Скачать с Google Play: БЕСПЛАТНАЯ ВЕРСИЯ (версия 2.2.0) бесплатна для использования, но требует наличия учетной записи в Google Play. Чтобы получить его, перейдите вас есть какие-либо проблемы, комментарии или предложения, не стесняйтесь обращаться ко мне по электронной почте: suna@nestalex.comDateline Mexico Со всем шумом в Соединенных Штатах я не знал, что президент Обама будет пр Олимпийских играх 2012 года в Нидерландах. Он и его семья прибыли в Гаагу 26 июля и примут более 30 000 делегатов со всего мира. Прес. Обама будет участвовать в этом очень важном мероприятии в течение своего второго презид время годичных Олимпийских игр в Рио-де-Жанейро мы любим наблюдать за высокоскоростным поездом Тихуана-Мехикали, курсирующим из Сан-Диего в Мексику. Это займет всего чуть более трех часов, а вид на Сан-Диего - пляж Сан-Дие потрясающий. Итак, мы решили создать аттракцион на видео! Что вы думаете? Дайте нам знать и оставьте комментарий ниже!Объединенный орган Большого Манчестера Объединенный орган Большого Манчестера - это объединенный орган исполнительной власти вне метрополии, который имеет полномочия в отношении нескольких функций местного самоуправления в Большом Манчестере, Англия. Объединенное управление Большого Манчестера было учреждено в соответствии об объединенном управлении Большого Манчестера 2010 года, который получил королевскую санкцию 4 марта 2010 года. Он заменил Совет Большого Манчестера и семь районных властей Большого Манчестера и стал результатом упразднен Манчестера. Совет округа в 2009 году.Его возглавляет министр Большого Манчестера, а штаб-квартира находится в Уитеншоу в Манчестере. Объединенный орган имеет бюджет более 1 фунта стерлингов.

#### **What's New in the?**

Устанавливает пустой редактор с одним указанным столбцом. В этом столбце можно редактировать текст, а остальная часть области редактора будет очищена и готова к приему нового текста. Редактор поддерживает только обычный те можно включить любой текст, задав ему имя столбца. Вы можете добавлять, удалять и изменять порядок столбцов и, конечно же, редактировать существующие столбцы. Возможности BoxEditor: - Можно добавлять и редактировать текст столбце будет стерт и заменен, если вы его отредактируете. Вы можете выделить текст, а затем отредактировать его любым способом, новый текст заменит старый. - Можно изменить ширину столбца: Вы можете изменить размер столбц различными способами: если вы перетаскиваете с левой стороны, он будет увеличиваться по мере перетаскивания, если вы перетаскиваете с правой стороны, он будет уменьшаться при перетаскивании, а если вы щелкаете и удерживает граница, она растянется. Вы также можете вернуться и изменить порядок столбцов, щелкнув и перетащив их расположение. - Можно изменить ориентацию столбца: Вы можете выбрать, чтобы столбец был вертикальным или горизонтальным удалить столбец: Вы можете выбрать любой столбец и нажать кнопку внизу окна редактора. - Можно редактировать существующий столбец: Вы можете отредактировать текущий столбец, если хотите, и поместить его в любую доступную п щелкнув и перетащив его. - Можно свернуть столбец: Вы можете свернуть и развернуть столбец, чтобы увидеть больше, или свернуть его, чтобы увидеть меньше. - Можно сохранить конфигурацию столбца: Вы можете экспортировать кон столбцов и импортировать ее для других редакторов. Вы можете сделать это, перейдя в Экспорт/Импорт и выбрав пользовательский файл для экспорта, а также выбрав конфигурацию столбца для импорта. - Вы можете сохранить конфигу открыть ее для редактирования: Вы можете экспортировать конфигурацию для определенного редактора, а затем импортировать ее в BoxEditor, указав соответствующий редактор в качестве имени. - Можно создать новую конфигурацию позволяет вам увидеть, как вы можете изменить несколько столбцов в один. - Вы можете включить автоматический отступ: Вы можете установить параметры автоматического отступа в настройках, а затем сохранить их для других реда возможность установить автосохранение: Вы можете включить авто

# **System Requirements For BoxEditor:**

Для наилучшего опыта ваша машина должна быть: Intel® Core™ i5-4570S или новее 1 ГБ оперативной памяти NVIDIA® GeForce® GTX 770 2 ГБ (или лучше) Известные вопросы: Shadow play не всегда работает должным образом Настройки Sync и VSync неправильно отображаются при переключении из полноэкранного в оконный режим. MSI Afterburner v2.4.5 может аварийно завершать работу при установке различных параметров с помощью графического интерфейса MSI Aft